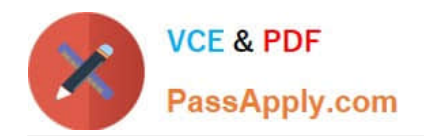

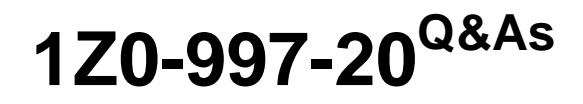

Oracle Cloud Infrastructure 2020 Architect Professional

# **Pass Oracle 1Z0-997-20 Exam with 100% Guarantee**

Free Download Real Questions & Answers **PDF** and **VCE** file from:

**https://www.passapply.com/1z0-997-20.html**

100% Passing Guarantee 100% Money Back Assurance

Following Questions and Answers are all new published by Oracle Official Exam Center

**C** Instant Download After Purchase **83 100% Money Back Guarantee** 

- 365 Days Free Update
- 800,000+ Satisfied Customers

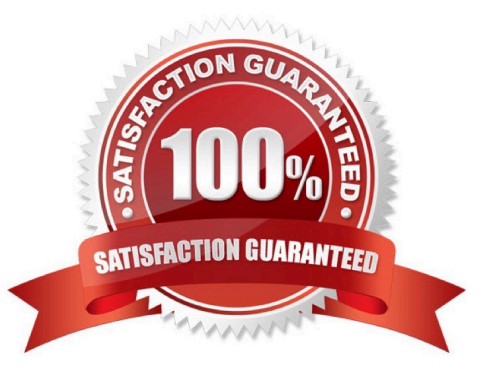

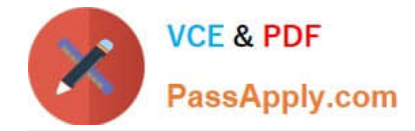

## **QUESTION 1**

You have two Virtual Cloud Networks (VCN) that need to be peered. The set up is as follows:

The VCNs are in different tenancies.

Peering has to be via Local Peering Gateway (LPG) because one of the VCNs needs to be added to an existing Hub and Spoke configuration that consists of a hub and two spokes.

There is a CIDR overlap. The VCN that serves as the Hub VCN has a 172.19.0.0/16 CIDR prefix. The other VCN to be added as a Spoke VCN has a 172.19.128.0/17 CIDR prefix.

The other two spokes have 10.0.0.0/16 and 192.168.0.0/16 prefixes, respectively.

What is a possible solution to this problem?

A. Use Dynamic Routing Gateway (DRG) instead.

B. Add another CIDR prefix to the VCN that is integrating with the Hub and Spoke and does not overlap. Use that CIDR for the LPG connection.

C. Review the subnets in the hub VCN. If they all have the third octet under 128, change the VCN prefix to /17.

D. Review the subnets in the hub VCN. If they all have the third octet above 128, change the VCN prefix to /17.

E. Review all subnets in the hub VCN. If one of them has the third octet at 128, change the VCN prefix to /17.

Correct Answer: B

#### **QUESTION 2**

You work for a large bank where security and compliance are critical. As part of the security overview meeting, your company decided to minimize the installation of local tools on your laptop. You have been running Ansible and kubectl to spin up Oracle Container Engine for Kubernetes (OKE) clusters and deployed your application.

For authentication, you are using an Oracle Cloud Infrastructure (OCI) CLI config file that contains OCIDs, Fingerprint, and a locally stored PEM file. Your security team doesn\\'t want you to store any local API key and certificate, or any other local tools.

Which two actions should you perform to spin up the OKE cluster and interact with it? (Choose two.)

A. Create a developer workstation on OCI. Install Ansible and kubectl on it. Use resource principal to authenticate against OCI API and create the OKE Cluster.

B. Develop your own code using OCI SDK to deploy the OKE cluster.

C. Work on OCI Cloud Shell to use built-in Ansible and kubectl to deploy the OKE cluster. Use OCI\_CLI\_AUTH=instance\_obo\_user environment variable to authenticate using built- in token.

D. Work on OCI Cloud Shell to use built-in Ansible and kubectl to deploy the OKE cluster. Bring in your own config file and certificate to authenticate against OCI API.

E. Create a developer workstation on OCI. Install Ansible and kubectl on it. Use instance principal to authenticate

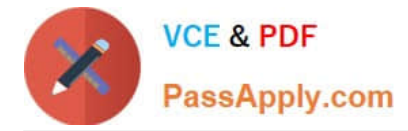

against OCI API and create the OKE Cluster.

Correct Answer: CE

https://docs.cloud.oracle.com/en-us/iaas/tools/oci-cli/2.12.4/oci\_cli\_docs/oci.html

#### **QUESTION 3**

A retail company has several on-premise data centers which span multiple geographical locations. They plan to move many of their business critical applications to Oracle Cloud Infrastructure (OCI). These applications require highly available network connections between on-premises and OCI.

Which option provides the highest level of redundancy?

A. Set up both Site-to-Site VPN and Fast Connect connections from OCI to separate edge devices on-premises.

B. Set up Site-to-Site VPN connection with two redundant tunnels from the on-premises edge device to OCI.

C. Use either a Site-to-Site VPN or FastConnect connection to connect to an on-premises edge device, since OCI provides network redundancy by default.

D. Set up Fast Connect with the colocation with Oracle option, and a compatible edge device on- premises.

E. Use transit routing by deploying a hub Virtual Cloud Network (VCN) in OCI peered with application VCNs as spokes, and with an on-premises edge device with two redundant tunnels in Site-to-Site VPN.

Correct Answer: A

## **QUESTION 4**

You are working on the migration of the web application infrastructure of your company from on-premises to Oracle Cloud Infrastructure. You need to ensure that the DNS cache entries of external clients will not direct them to the onpremises infrastructure after switching to the new infrastructure.

Which of the following options will minimize this problem?

- A. Reduce the TTL of the DNS records after the switch.
- B. DNS changes propagate fast enough that it is not necessary to take any action.
- C. Increase the TTL of the DNS records before the switch.
- D. Increase the TTL of the DNS records after the switch.
- E. Reduce the TTL of the DNS records before the switch.

Correct Answer: E

## **QUESTION 5**

You are currently working for a public health care company based in the United Stats. Their existing patient records runs

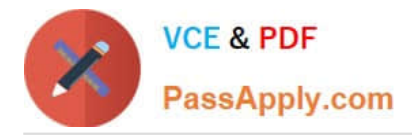

in an on-premises data center and the customer is sending tape backups offsite as part of their recovery planning.

You have developed an alternative archival solution using Oracle Cloud Infrastructure (OCI) that will save the company a significant amount of mom on a yearly basis. The solution involves storing data in an OCI Object Storage bucket After reviewing your solution with the customer global Compliance (GRC) team they have highlighted the following security requirements:

All data less than 1 year old must be accessible within 2 hour. All data must be retained for at least 10 years and be accessible within 48 hours AH data must be encrypted at rest No data may be transmitted across the public Internet

Which two options meet the requirements outlined by the customer GRC team?

A. Provision a FastConnect link to the closest OCI region and configure a private peering virtual circuit.

B. Create an OCI Object Storage Standard tier bucket Configure a lifecycle policy to archive any object that Is older than 365 days

C. Create a VPN connection between your on premises data center and OCI. Create a Virtual Cloud Network (VCN) along with an OCI Service Gateway for OCI Object Storage.

D. Provision a FastConnect link to the closest OCI region and configure a public peering virtual circuit

E. Create an OCI Object Storage Standard tier bucket. Configure a lifecycle policy to delete any object that is older than 7 years

#### Correct Answer: BD

The Oracle Services Network is a conceptual network in Oracle Cloud Infrastructure that is reserved for Oracle services. These services have public IP addresses that you typically reach over the internet. However, you can access the **Oracle** 

Services Network without the traffic going over the internet. There are different ways, depending on which of your hosts need the access:

Hosts in your on-premises network:

-Private access through a VCN with FastConnect private peering or VPN Connect: The on- premises hosts use private IP addresses and reach the Oracle Services Network by way of the VCN and the VCN\\'s service gateway.

-Public access with FastConnect public peering: The on-premises hosts use public IP addresses. regarding which Fastconnect Public peering: To access public services in Oracle Cloud Infrastructure without using the internet. For example, Object Storage, the Oracle Cloud Infrastructure Console and APIs, or public load balancers in your VCN. Communication across the connection is with IPv4 public IP addresses. Without FastConnect, the traffic destined for public IP addresses would be routed over the internet. With FastConnect, that traffic goes over your private physical connection. so Answer 4 will be the best answer that meets the customer requirement A service gateway lets your virtual cloud network (VCN) privately access specific Oracle services without exposing the data to the public internet. No internet gateway or NAT is required to reach those specific services. The resources in the VCN can be in a private subnet and use only private IP addresses. The traffic from the VCN to the Oracle service travels over the Oracle network fabric and never traverses the internet. Object Lifecycle Management lets you automatically manage the archiving and deletion of objects. By using Object Lifecycle Management to manage your Object Storage and Archive Storage data, you can reduce your storage costs and the amount of time you spend managing data.

## **QUESTION 6**

You work for a large bank where your main application is a payment processing gateway API. You deployed the

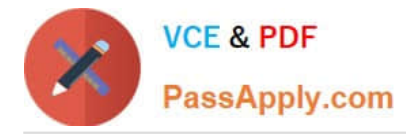

application on Oracle Container Engine for Kubernetes (OKE) and used API Gateway with several policies to control the access of the API endpoint.

However, your customers are complaining about the unavailability of the API endpoint. Upon checking, you noticed that the Gateway URL is throwing Service Unavailable error. You need to check the backend latency and backend responses when this error started last night.

What should you do to get this data? (Choose the best answer.)

A. Check with the application owner and search the log file for the container to get the metrics from the log file.

B. Go to Governance Menu and click on Audit to see the Audit log for the API Gateway. Filter it using Start and End date with a 503 response status.

C. Go to Developer Services and click on API Gateway. Go to the detail page of the gateway and select Metrics. Change the Start and End time to filter the metrics.

D. Go to Monitoring and click on Service Metrics. Choose the Metric Namespace as ociapigateway. Change the Start and End time accordingly. Add a Dimension and select httpStatusCode: 503. Check the backend latency and backend responses metric.

#### Correct Answer: D

Explanation: https://medium.com/oracledevs/using-oci-monitoring-healthchecks-to- schedule-execution-of-serverlessfunctions-on-oracle-cloud-ef233f887a5

#### **QUESTION 7**

A retail company has several on-premises data centers which span multiple geographical locations. They plan to move some of their applications from on-premises data centers to Oracle Cloud Infrastructure (OCI). For these applications running in OCI, they still need to interact with applications running on their on-premises data centers to Oracle Cloud Infrastructure (OCI). for these applications running in OCI. they still need to interact with applications running on their onpremises data centers. These applications require highly available, fault-tolerant network connections between on premises data centers and OCI.

Which option should you recommend to provide the highest level of redundancy?

A. Oracle cloud Infrastructure provides network redundancy by default so that no other operations are required

B. If your data centers span multiple, geographical locations, use only the specific IP address as a static route for the specific geographical location

C. Set up both IPSec VPN and FastConnect to connect your on premises data centers to Oracle Cloud Infrastructure.

D. Use FastConnect private peering only to ensure secure access from your data center to Oracle Cloud Infrastructure

E. Set up a single IPSec VPN connection (rom your data center to Oracle Cloud Infrastructure since It is cost effective

#### Correct Answer: B

If your data centers span multiple geographical locations, we recommend using a broad CIDR (0.0.0.0/0) as a static route in addition to the CIDR of the specific geographical location. This broad CIDR provides high availability and flexibility to your network design. For instance, the following diagram shows two networks in separate geographical areas that each connect to Oracle Cloud Infrastructure. Each area has a single on-premises router, so two IPSec VPN connections can be created. Note that each IPSec VPN connection has two static routes: one for the CIDR of the

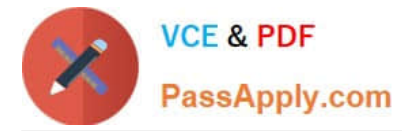

particular geographical area, and a broad 0.0.0.0/0 static route.

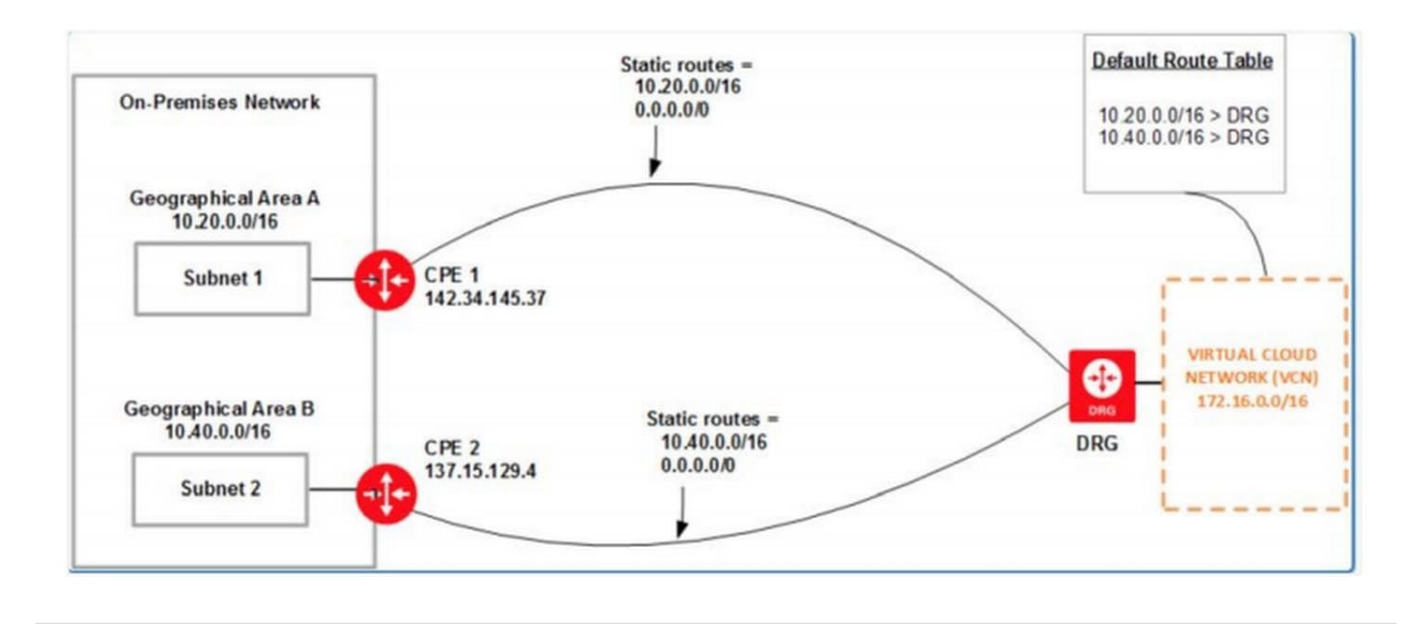

## **QUESTION 8**

As a solution architect, you are designing a web application to be deployed across multiple Oracle Cloud Infrastructures (OCI) regions for a global audience. Your goal is that users from each region should access the application web servers

deployed in their own geographical OCI location.

- Which OCI feature can be used to achieve this?
- A. OCI Traffic Management IP Prefix steering policy
- B. OCI Global Load balancers
- C. OCI Public Load Balancers
- D. OCI Traffic Management GeoLocation steering policy

Correct Answer: D

#### **QUESTION 9**

An insurance company is storing critical financial data in the Oracle Cloud Infrastructure block volume. This volume is currently encrypted using oracle managed keys. Due to regulatory compliance, the customer wants to encrypt the data using the keys that they can control and not the keys which are controlled by Oracle.

What of the following series of tasks are required to encrypt the block volume using customer managed keys?

A. Create a master encryption key, create a data encryption key, decrypt the block volume using existing oracle managed keys, encrypt the block volume using the data encryption key.

B. Create a vault import your master encryption key into the vault, generate data encryption key, assign data encryption

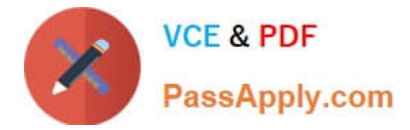

key to the block volume.

C. Create a master encryption key, create a new version of the encryption key, decrypt the block volume using existing oracle managed keys and encrypt using new version of the encryption key.

D. Create a vault, create a master encryption key in the vault, assign this master encryption key to the block volume.

Correct Answer: D

## **QUESTION 10**

A data analytics company has been building its next-generation big data and analytics platform on Oracle Cloud Infrastructure (OCI) in the US East (Ashburn) region. They need a storage service that provides the scale and performance that their big data applications require such as high throughput to compute nodes coupled with low latency file operations.

In addition, they need to allow concurrent connections from multiple compute instances hosted in multiple Availability Domains and want to be able to quickly restore a previous version of the data in case of a need to roll back any major update.

Which option can they use to meet these requirements in the most cost-effective way?

A. Create a file system and mount target in the OCI File Storage service. Mount it into all the required compute instances. Take snapshots of the file system before each update.

B. Create block volume, attach it with read/write, shareable access type to all the required compute instances. Take a backup of the volume before each update.

C. Create an Object Storage bucket with object versioning enabled. Provision a compute instance to host the Storage Gateway and share the bucket via NFS, Mount the NFS into all the required compute instances.

D. Create a connection with the on-premises data center via FastConnect. Mount the shared NFS hosted on-premises.

Correct Answer: A

#### **QUESTION 11**

A cloud engineer needs to enable routing between two Virtual Cloud Networks (VCN) from his tenancy. The VCNs are in the same region but in different compartments. After reviewing the IPv4 CIDR prefixes of the two VCNs, he notices that there are no overlapping CIDR blocks.

Which THREE are valid Oracle Cloud Infrastructure (OCI) options for connecting and routing between the two VCNs? (Choose three.)

A. Create two DRGs in the tenancy. Attach one VCN to one of the DRGs; attach the other VCN to the second DRG. In each one of the DRGs, create a Virtual Circuit Attachment. Select FastConnect Partner as the FastConnect type. Select any vendor from the list and complete the circuit at the partner site. Once the FastConnect IPv4 BGP field is in the UP state in each one of the Virtual Circuits, add a route rule in each one of the VCNs\\' route table to the other VCN using the DRG as the next hop.

B. Create two DRGs in the tenancy. Attach one VCN to one of the DRGs; attach the other VCN to the second DRG. In each one of the DRGs, create a Remote Peering Connection (RPC). Establish a connection from one RPC to the other. In each one of the VCNs\\' route table, add a route rule to the other VCN using the DRG as the next hop.

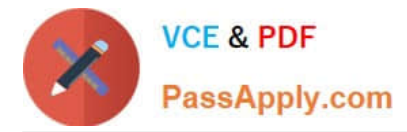

C. Create a DRG in the tenancy; add one of the VCN as a VCN attachment. In the other VCN, create a Local Peering Gateway (LPG). Peer the DRG to the LPG. In the VCN attached to the DRG, add a route rule in the route table that points to the DRG as the next hop. In the other VCN, add a route rule in the route table that points to the LPG as the next hop.

D. Add an LPG to each one of the VCNs. In one of the LPG, establish a Peering Connection to the other LPG. In each one of the VCN route table, add a route rule to the other VCN using the LPG as the next hop.

E. Create a DRG in the tenancy; add one of the VCNs as a VCN attachment. In the other VCN, create a Local Peering Gateway (LPG). Peer the DRG to the LPG. In the VCN attached to the DRG, enable BGP routing for the route to propagate to the VCN. In the other VCN add a route rule in the route table that points to the LPG as the next hop.

F. Create a Dynamic Routing Gateway (DRG) in the tenancy, add the two VCNs as VCN attachments and add routes in each one of the VCN route tables with the DRG as the next hop for the CIDR prefix of the other VCN.

Correct Answer: ACD

## **QUESTION 12**

You are a cloud architect at a financial organization. The development team is tasked with creating a cloud native application to be hosted on Oracle Cloud Infrastructure (OCI). The development team has followed a microservicesbased approach and created containerized images of the cloud-native application and pushed them to OCI Registry (OCIR).

How can you deploy a load balanced application to your OCI Container Engine for Kubernetes (OKE) cluster using these images?

A. Create a load balancer using the OCI load balancer service, add the load balancer service IP in the manifest file, add the location of the docker image to the manifest file, and deploy the manifest file.

B. Create a named secret, add the secret to the manifest file, add the location of the docker image to the manifest file, add the service of type LoadBalancer in the manifest file, and deploy the manifest file.

C. Create an auth token, add the auth token to the manifest file, add the location of the docker image to the manifest file, add the service of type LoadBalancer in the manifest file, and deploy the manifest file.

D. Add the location of the docker image to the manifest file, deploy the manifest file. All applications are load-balanced by default in OKE

Correct Answer: A

#### **QUESTION 13**

You have 10 Oracle Linux Compute instances within the ociarchpro compartment running in Oracle Cloud Infrastructure (OCI). The instances are placed in a private subnet inside a Virtual Cloud Network (VCN). You plan to leverage the Oracle Vulnerability Scanning service to gain visibility into potential vulnerabilities. Your goal is to improve the overall security posture. You create a Scan recipe with the following settings: Type: Compute Name: ociproscanrecipe CIS benchmark scanning: Enabled CIS benchmark profile: Medium (More than 40% of the benchmarks failing is a high risk) Schedule: Daily You create a target with the following settings: Type: Compute Compartment: ociarchpro Scan recipe: ociproscanrecipe Targets: All compute instances in the selected target compartment and its sub- compartments However, you are not able to see the result of host scans for the compute target. For the given scenario, which is NOT a valid troubleshooting task?

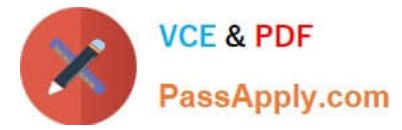

- A. Check whether the target was created less than 24 hours ago.
- B. Enable the scanning plugin on the Oracle Cloud Agent if you manually disabled it on the target compute instances.
- C. Create a service gateway for the Virtual Cloud Network (VCN) and configure a route rule.
- D. Disable agent-based scanning in the recipe.

Correct Answer: C

## **QUESTION 14**

You are designing the network infrastructure for an application consisting of a web server (server-1) and a Domain Name Server (server-2) running in two different subnets inside the same Virtual Cloud Network (VCN) in Oracle Cloud Infrastructure (OCI). You have a requirement where your end users will access server-1 from the internet and server-2 from your customer\\'s on-premises network. The on-premises network is connected to your VCN over a FastConnect virtual circuit.

How should you design your routing configuration to meet these requirements?

A. Configure a single routing table with two set of rules: one that has route to internet via an Internet Gateway and another that propagates specific routes for the on-premises network via a Dynamic Routing Gateway. Don\\'t associate this routing table with any of the subnets in the VCN.

B. Configure a single routing table with two set of rules: one that has route to internet via an Internet Gateway and another that propagate specific routes to the on-premises network via a Dynamic Routing Gateway. Associate the routing table with all the VCN subnets.

C. Configure two routing tables: first one with a route to internet via an Internet gateway; associate this route table to the subnet containing server-1 .Configure the second route table to propagate specific routes to the on-premises network via a Dynamic Routing Gateway; associate this route table to subnet containing server-2.

D. Configure two routing tables that have rules to route all traffic via a Dynamic Routing Gateway. Associate the two routing tables with all the VCN subnets.

Correct Answer: C

## **QUESTION 15**

You are part of a project team working in the development environment created in OCI. You have realized that the CIDR block specified for one of the subnet in a VCN is not correct and want to delete the subnet. While deleting you are getting an error indicating that there are still resources that you must delete first. The error includes the OCID of the VNIC that is in the subnet.

Which of the following action you will take to troubleshoot this issue?

- A. Use OCI CLI to call "GetVnic" operation to find out the parent resource of the VNIC
- B. Copy and Paste OCID of the VNIC in the search box of the OCI Console to find out the parent resource of the VNIC
- C. Use OCI CLI to delete the VNIC first and then delete the subnet
- D. Use OCI CLI to delete the subnet using --force option

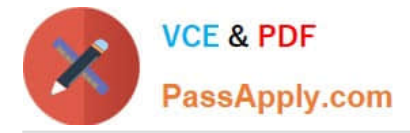

#### Correct Answer: A

VCN, it must first be empty and have no related resources or attached gateways To delete a VCN\\'s subnets, they must first be empty. Note: When you create one of the preceding resources, you specify a VCN and subnet for it. The relevant service creates at least one VNIC in the subnet and attaches the VNIC to the resource. The service manages the VNICs on your behalf, so they are not readily apparent to you in the Console. The VNIC enables the resource to communicate with other resources over the network. Although this documentation commonly talks about the resource itself being in the subnet, it\\'s actually the resource\\'s attached VNIC. If the subnet is not empty, you instead get an error indicating that there are still resources that you must delete first. The error includes the OCID of a VNIC that is in the subnet (there could be more, but the error returns only a single VNIC\\'s OCID). You can use the Oracle Cloud Infrastructure command line interface (CLI) or another SDK or client to call the GetVnic operation with the VNIC OCID. The response includes the VNIC\\'s display name. Depending on the type of parent resource, the display name can indicate which parent resource the VNIC belongs to. You can then delete that parent resource, or you can contact your administrator to determine who owns the resource. When the VNIC\\'s parent resource is deleted, the attached VNIC is also deleted from the subnet. If there are remaining VNICs in the subnet, repeat the process of determining and deleting each parent resource until the subnet is empty. Then you can delete the subnet. For example, if you\\'re using the CLI, use this command to get information about the VNIC. oci network vnic get --vnic-id